# **Introduction to Prolog**

CS171: Expert Systems

# **Topics:**

- Facts, rules, questions
- Operators
- Variables, constants
- Interpreter environment

2

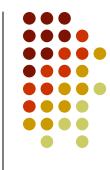

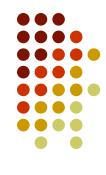

#### **Facts**

 Facts can be as simple as: `It is raining today'.
 Or
 jill.

• Useful facts usually contain predicates:

```
boy(jack).
girl(jill).
friends(jack, jill).
go(jack, jill, `up the hill').
give(jack, jill, crown).
```

#### **Facts**

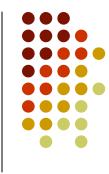

- Names of constants and predicates begin with a lower case letter.
- The predicate (attribute or relationship, if you will) is written first, and the following objects are enclosed by a pair or parenthesis and separated by commas.
- Every fact ends with the period character ".".

### Order

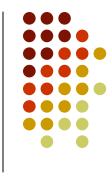

 Order is generally speaking arbitrary, but once you decide on the order, you should be consistent. For example:

```
eating(vladimir, burger).
```

intuitively means that "Vladimir is eating a burger". We could have chosen to put the object of eating (i.e. food) first:

```
eating(burger, vladimir).
```

which we can interpret as "A burger is being eaten by Vladimir". The order is arbitrary in that sense.

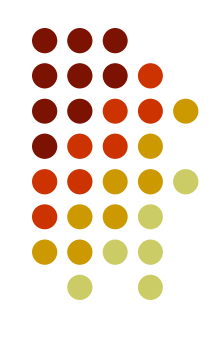

### Order

• However,

eating(vladimir, burger).

by no means implies that

eating(burger, vladimir).

for clearly

eating(vladimir, burger).

eating(burger, vladimir).

mean different things.

• Rule of thumb is to use 'intuitive' order, sticking to the English language when possible.

#### **Rules**

• Rules are used to express dependency between a fact and another fact:

```
child(X, Y) :- parent(Y, X).
odd(X) :- not even(X).
```

or a group of facts:

son(X, Y) := parent(Y, X), male(X). child(X, Y) := son(X, Y); daughter(X, Y).

# **Logical operators**

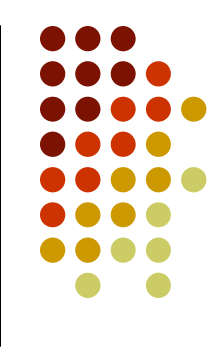

Prolog stands for 'Programming in Logic', so here are the standard logic operators:

| Prolog | Read as | Logical operation |
|--------|---------|-------------------|
| :-     | IF      | Implication       |
| 1      | AND     | Conjuction        |
| ;      | OR      | Disjunction       |
| not    | NOT     | Negation          |

#### A question starts with the "?-" symbol (and ends with a "."). For example:

```
?- eating(vladimir, burger).
yes
?- eating(vladimir, X).
X = burger
```

• Facts, rules and questions are commonly referred to as clauses.

Questions

### Variables

- Remember the X of the previous slide? X is a variable.
- Variables start with an upper case letter.
- Another example of using variables:
  - ?- eating(X, Y).
    X = vladimir
    Y= burger

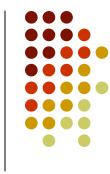

# **Anonymous variables**

- If we need to use a variable because the rule requires it, but that variable will never be subsequently used, we can resort to using the
  - anonymous variable, denoted by an underscore, "".
- For example:

```
?- eating(vladimir, _).
yes
```

### Constants

- In Prolog, constants are either:
  - numbers
  - words starting with a lower case letter
  - enclosed in single quotes
- SO, vladimir and burger and jack and jill and `It is rainining today' Were constants.

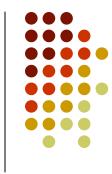

## **Arithmetic operators**

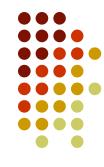

| Symbol | Operation        |
|--------|------------------|
| +      | addition         |
| _      | subtraction      |
| *      | multiplication   |
| /      | real division    |
| //     | integer division |
| mod    | modulus          |
| **     | power            |

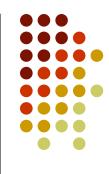

# **Arithmetic operators**

• For example, in questions:

- X = 12
- Or in rules:

plus(X, Y, Z) :- Z is X + Y.

# **Relational operators**

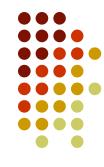

| Operator | Meaning               |
|----------|-----------------------|
| X = Y    | equal to              |
| X \= Y   | not equal to          |
| X < Y    | less than             |
| X > Y    | more then             |
| X =< Y   | less then or equal to |
| X >= Y   | more then or equal to |

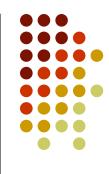

# **Relational operators**

For example, in questions:
 ?- age(X, Y), Y < 30.</li>

• Or in rules:

minimum (M, N, M) :- M = < N.

minimum (M, N, N) :- N = < M.

# **Interpreter environment**

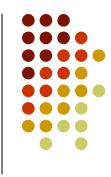

?- help(what). Give help on predicate *what*. Actually, help has more options. Try ?- help(help). to see them all.
?- apropos(what). Display predicates, functions and sections that have `what' (or `What', etc.) in their summary

description.

- ?- halt.
- ?- consult(file).
- ?- [filename].

- Terminates the interpreter.
- Load a program from a local file.
- Synonymous with consult.

# **Interpreter environment**

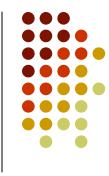

- ?- listing(what). Lists all lines that start with the predicate what. • ?- listing. List all lines of the loaded program. If there is more than one answer to a question, Prolog will pause after the first one. Typing ";" and hitting enter will lead Prolog to look for the following answers. Just hitting
  - enter will make Prolog stop looking

for answers.

#### **References:**

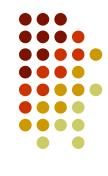

- Clocksin, W.F., and Mellish C.S. *Programming in Prolog*. 4th edition. New York: Springer-Verlag. 1994.
- Aaby, A. Prolog Tutorial. Walla Walla College. 1997. On line. http://cs.wwc.edu/~cs\_dept/KU/PR/Prolog.html
- Fisher, J.R. *Prolog :- tutorial*. CSU Pomona. On line. http://www.intranet.csupomona.edu/~jrfisher/www/pr olog\_tutorial/contents.html